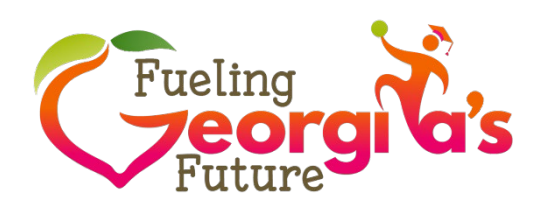

# **Easy Tips for Taking Smartphone Photos** f**or Usage on Social Media**

# **1. Quality Food**

- a. School Food Trays
	- i. All components are present on tray
	- ii. Correct serving portion on the tray
	- iii. Check the details

## **2. Lighting**

- a. Natural lighting is best
- b. Bright colors show up best on trays
- c. Include a variety of colors for contrast
- d. Check the details

## **3. Background**

- a. Check what is around you
- b. Remove any distractions
	- i. Trashcans
	- ii. Lunchboxes
	- iii. Unsightly equipment, etc.
- c. Create a better background
- d. Check the details

#### **4. People**

- a. Ensure if there are people in food pictures you have permission to use their photo
- b. Showcase your happy customers
- c. Check the details

#### **5. Information**

- a. Submit name of school and school district
- b. Name of manager and Director/Supervisor
- c. Identify any other people included in the photos
- d. Short description of photo(s)

# **6. Sharing pictures on social media platforms**

- a. Use **@GaDOENutrition** to tag us on Facebook & Twitter
- b. Use **@gadoe\_snp** to tag us on Instagram
- c. Always include **#FuelingGA** as part of your social media posts

# **7. Sending pictures to GaDOE by email**

- a. Create email to fuelingga@gadoe.org
- b. Complete Subject Line with the word Photos
- c. Attach all photos and include the requested information (see Tip #5)